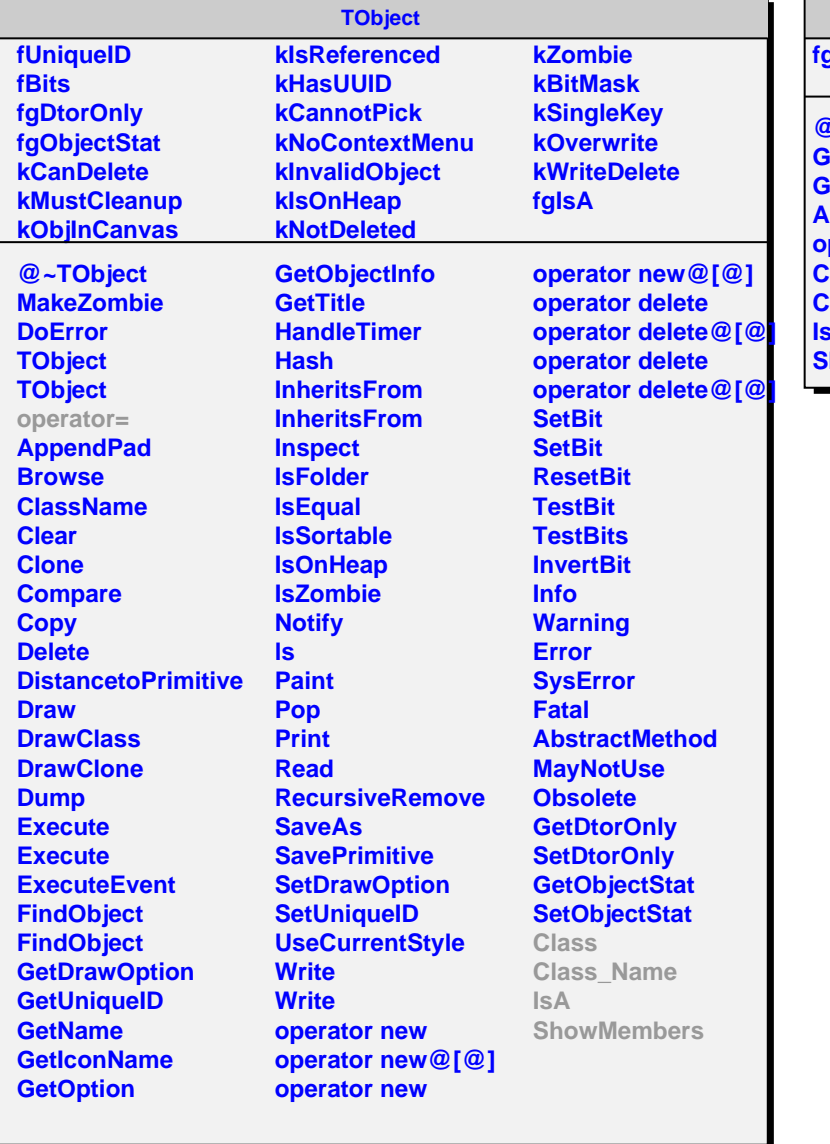

## **AliEventShape**

## **fgIsA**

r.

**@~AliEventShape GetThrustParamMC GetCircularityMC AliEventShape operator=** .<br>کاass **Class\_Name IsA ShowMembers**